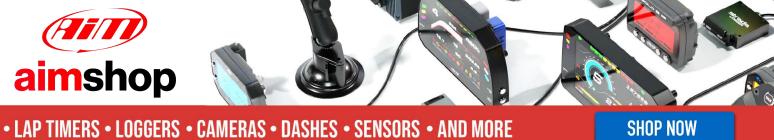

### AiM InfoTech

# **SCCA Formula Enterprises**

Release 1.00

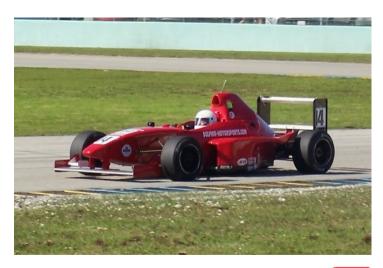

ECU

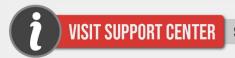

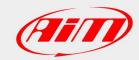

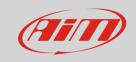

This tutorial explains how to connect your AiM device to SCCA Formula Enterprises (FE) vehicles.

### 1

## Wiring connection

Formula Enterprises vehicles are equipped with a MBE ECU that features a bus communication protocol based on CAN. Here below are connector pinout – vehicle side and connection scheme.

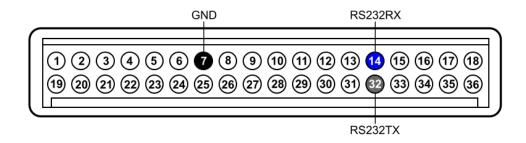

| Data output connector pin | Pin function | AiM cable |
|---------------------------|--------------|-----------|
| 32                        | RS232TX      | RS232RX   |
| 14                        | RS232RX      | RS232TX   |
| 7                         | Ground       | Ground    |

**Technical note:** Formula Enterprises ECU requires a baud rate adjustment to properly communicate with AiM devices; this service is only available through Formula Enterprises directly. For further information visit www.scca-e.com.

### 3

## AiM device configuration

Before connecting your AiM device to the vehicle ECU set it up using AiM Race Studio software. The parameters to set in the device configuration are:

- ECU Manufacturer: "SCCA Enterprises"
- ECU Model: "Formula Enterprises "

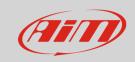

### 4

# Available channels

Channels received by AiM device connected to "SCCA Enterprises" "Formula Enterprises" protocol are:

| ID     | CHANNEL NAME   | FUNCTION                   |
|--------|----------------|----------------------------|
| ECU_1  | FE_ENGINESPD   | RPM                        |
| ECU_2  | FE_IGNITION    | Ignition table             |
| ECU_3  | FE_INJECTIME   | Injection time             |
| ECU_4  | FE_THROTANG    | Throttle position          |
| ECU_5  | FE_COOLANTTEMP | Engine coolant temperature |
| ECU_6  | FE_AIRTEMP     | Intake air temperature     |
| ECU_7  | FE_BAROPRESS   | Barometric pressure        |
| ECU_8  | FE_LAMBDA      | Lambda value               |
| ECU_9  | FE_VOLT_LAMBDA | Lambda Voltage             |
| ECU_10 | FE_ENGOILPRESS | Engine oil pressure        |
| ECU_11 | FE_FUELPRESS   | Fuel pressure              |
| ECU_12 | FE_GEAR        | Engaged gear               |
| ECU_13 | FE_GEAROILTEMP | Gearbox oil temperature    |
| ECU_14 | FE_VOLT_GEAR   | Gear sensor Voltage        |
| ECU_15 | FE_BOOSTPRESS  | Boost pressure             |
| ECU_16 | FE_ROW_VAL     | Throttle break point       |